## **Recursion Problem Solutions: Group A**

1. Generate all strings of *n* pairs of balanced parentheses. For example, if *n* = 3, you'd generate the strings  $((())$ ,  $(()())$ ,  $(()())$ ,  $(()())$ ,  $(()())$ .

There are many possible solutions to this problem. I'll outline two of them here.

**Option One:** Enumerate all strings of *n* copies of (and *n* copies of ) and, for each, check whether or not those strings are balanced strings of parentheses. For each one that is a string of balanced parentheses, output it. Here is some pseudocode for this:

```
function allBalancedStrings(n) {
     allBalancedStringsRec(n, n, "")
}
function allBalancedStringsRec(numOpensLeft, numClosesLeft, soFar) {
     if numOpensLeft is 0 and numClosesLeft is 0:
         print soFar if soFar is balanced
     else
         if numOpensLeft > 0:
             allBalancedStringsRec(numOpensLeft – 1, numClosesLeft, soFar + '(')
         if numClosesLeft > 0
             allBalancedStringsRec(numOpensLeft, numClosesLeft – 1, soFar + ')')
}
```
This approach works, but isn't ideal because it generates a large number of imbalanced strings. It turns out to generate exactly  $n + 1$  times more strings than it should, $^*$  $^*$  which given that there are exponentially many possible strings is a lot of overhead!

**Option Two:** Use the following recursive insight. Any string of *n* pairs of balanced parentheses will have an open parenthesis in the first position. This will then get matched against some other close parenthesis, splitting the string into two pieces, as shown here:

## ( *paren-group-one* ) *paren-group-two*

Therefore, one way to generate all strings of *n* balanced parentheses is the following. For all numbers *i* ranging from 0 up to *n* – 1, generate all possible strings of *i* balanced parentheses and all possible strings of  $n-1-i$  parentheses. Then, for each combination of a string of *i* parentheses and a string of  $n-1-i$  parentheses, parenthesize the first string and append the second. This is shown here:

```
function allBalancedStrings(n) {
     if n is 0, return a list containing the empty string.
    for i from 0 to n - 1, inclusive:
        for each string x in allBalancedStrings(i):
            for each string y in allBalancedStrings(n - 1 - i):
                append '(' + x + ')' + y to the result list.
     return the resulting list.
}
```
Assuming that you memoize the results to avoid generating the same strings multiple times, this will generate every string exactly once.

<span id="page-0-0"></span>We're not expecting anyone to be able to come up with this figure off the top of their heads. You pretty much have to look this up or already know something about how many strings of balanced parentheses are possible.

2. You are given a pyramid of numbers like the one shown here:

```
137
   42    15
  -4 13 45
21   14   92   33
```
Values in the pyramid can be both positive or negative. A path from the top of the pyramid to the bottom consists of starting at the top of the pyramid and taking steps diagonally left or diagonally right down to the bottom of the pyramid. The cost of a path is the sum of all the values in the pyramid. Find the path from the top of the pyramid to the bottom with the highest total cost.

There are  $2^n$  possible paths from the top to the bottom in a pyramid of height *n* (do you see why?), so brute-forcing the answer won't be at all efficient. Fortunately, you don't have to!

The main observation necessary to solve this problem efficiently is that the first step is either to the left or to the right, and the rest of the path should be an optimal path from your new location to the destination. Therefore, you can recursively compute the cost of the best possible path from the left and right children of the starting location, then combine that with information about the values of those children to get the cost of the optimal paths starting with a step left or a step right. From there, you can determine the optimal solution by simply taking the better of the two.

Here is some pseudocode to determine the *cost* of an optimal solution; I'll leave the task of actually finding the solution as an exercise.

```
function optimalPath(t) { // Note: Very inefficient; see below for details.
      if t is a triangle of height 1, return the only value in the triangle.
      return the maximum of t.left.value + optimalPath(t.left) and
                             t.right.value + optimalPath(t.right)
}
```
This approach will recompute the the optimal paths for many of the internal nodes (do you see why?), so it is not at all efficient. In fact, it runs in time O(2*<sup>n</sup>* ). However, if we modify it by either memoizing the results or using dynamic programming to compute the values from the bottom of the tree upward, that overhead is eliminated. In that case, we spend only O(1) time per value in the triangle, so the runtime is linear in the number of elements in the triangle.

3. A *palindromic tree* is a tree that is the same when it's mirrored around the root. For example, the left tree below is a palindromic tree and the right tree below is not:

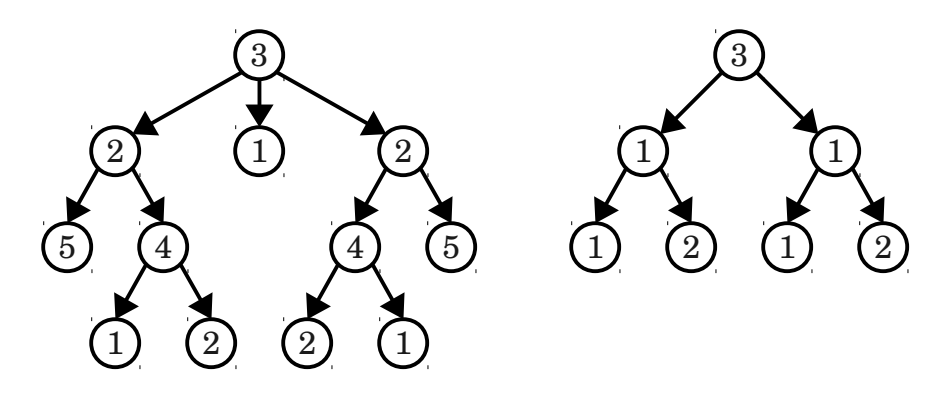

Given a tree, determine whether it is a palindromic tree.

One simple approach is to compute the mirror of the original tree, then determine whether the mirror of the original tree is equal to the original tree. Here's some pseudocode for this:

```
function mirrorTree(t) {
     if t is null, return null.
     let result be a new node with value t.value
     for each child c of t, in reverse order:
         append mirrorTree(c) to result's child list
     return result
}
function treesEqual(t1, t2) {
    if both t_1 and t_2 are null, return true.
    if either t1 or t2 are null, return false.
    if t<sub>1</sub>.value is not t<sub>2</sub>.value, return false.
    if t_1 and t_2 have different numbers of children, return false.
    for each pair of children (c1, c2) in (t1.children, t2.children):
        if treesEqual(c_1, c_2) is false, return false.
     return true
}
function isPalindromicTree(t) {
     return treesEqual(t, mirrorTree(t))
}
```
The mirrorTree and treesEqual functions each do  $O(1 + num$  children) work per node in the tree. Summing up across all nodes in the tree, this works out to work linear in the number of nodes in the trees, and therefore this approach runs in linear time. However, this approach requires  $O(n)$ space because it makes a copy of the tree. Another approach would be to check whether the tree is a mirror of itself in-place, which is conveniently left as an exercise to the reader.  $\odot$ 

4. The Fibonacci strings are a series of recursivelydefined strings. *F*₀ is the string **a**, *F*₁ is the string **bc**, and  $F_{n+2}$  is the concatenation of  $F_n$  and  $F_{n+1}$ . For example,  $F_2$  is abc,  $F_3$  is **bcabc**, *F*₄ is **abcbcabc**, etc. Given a number *n* and an index *k*, return the *k*th character of the string  $F_n$ .

This is a problem where the naïve solution won't work for large *n* and *k*. For example, if  $n = 100$ , then  $F_{100}$  has about  $3 \times 10^{21}$  characters, which certainly won't fit into memory. However, since all you need to do is produce characters at specific positions in the string, you don't need to store all the Fibonacci strings in memory.

Notice that the *n*th Fibonacci string has length  $f_{n+3}$ , where  $f_{n+3}$  is the  $(n+3)r$ d Fibonacci number. You can check this by looking at the first few Fibonacci strings and, if you'd like, writing a quick proof by induction to confirm it. By the definition of the Fibonacci numbers, we know that  $f_{n+3}$  is equal to  $f_{n+1}$  +  $f_{n+2}$ . This means that (if  $n \geq 2$ ) that the first  $f_{n+1}$  characters of  $F_n$  come from  $F_{n-2}$ and the next  $f_{n+2}$  characters come from  $F_{n-1}$ . This gives a recursive algorithm that works by recursively descending into the first or second portion of the Fibonacci strings:

```
function kthChar(n, k) {
     if n is zero and k is zero, return 'a'
     if n is one and k is zero, return 'b'
     if n is one and k is one, return 'c'
    if k < f_{n+1}, return kthChar(n - 2, k)
    return kthChar(n - 1, k – f_{n+1})
}
```
This approach runs in time  $O(n)$  plus the additional work to compute the appropriate Fibonacci numbers. If you precompute all Fibonacci numbers up to and including *n*, which can be done in time  $O(n)$ , then you can look up individual Fibonacci numbers in time  $O(1)$  and the total runtime will be  $O(n)$ .

As an interesting exercise – since the Fibonacci numbers grow exponentially quickly, if *n* and *k* are given as 32-bit or 64-bit integers, you can optimize this code by relying on the fact that *k* will eventually always be in the first portion of the string. Try thinking about how you might take this into account and see if you get the solution to run in time  $O(1)!$